## **reverse zone**

One reverse zone can cover only one class C range. For bigger ranges you need to create multiple reverse zones.

[9.5. Subdomains of in-addr.arpa Domains](https://docstore.mik.ua/orelly/networking_2ndEd/dns/ch09_05.htm)

From: <https://niziak.spox.org/wiki/> - **niziak.spox.org**

Permanent link: **<https://niziak.spox.org/wiki/linux:sw:named:reverse>**

Last update: **2023/09/15 09:57**

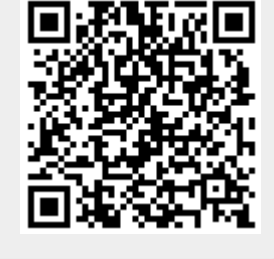